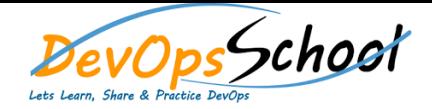

## Puppet Essential Training **Curriculum 2 Days**

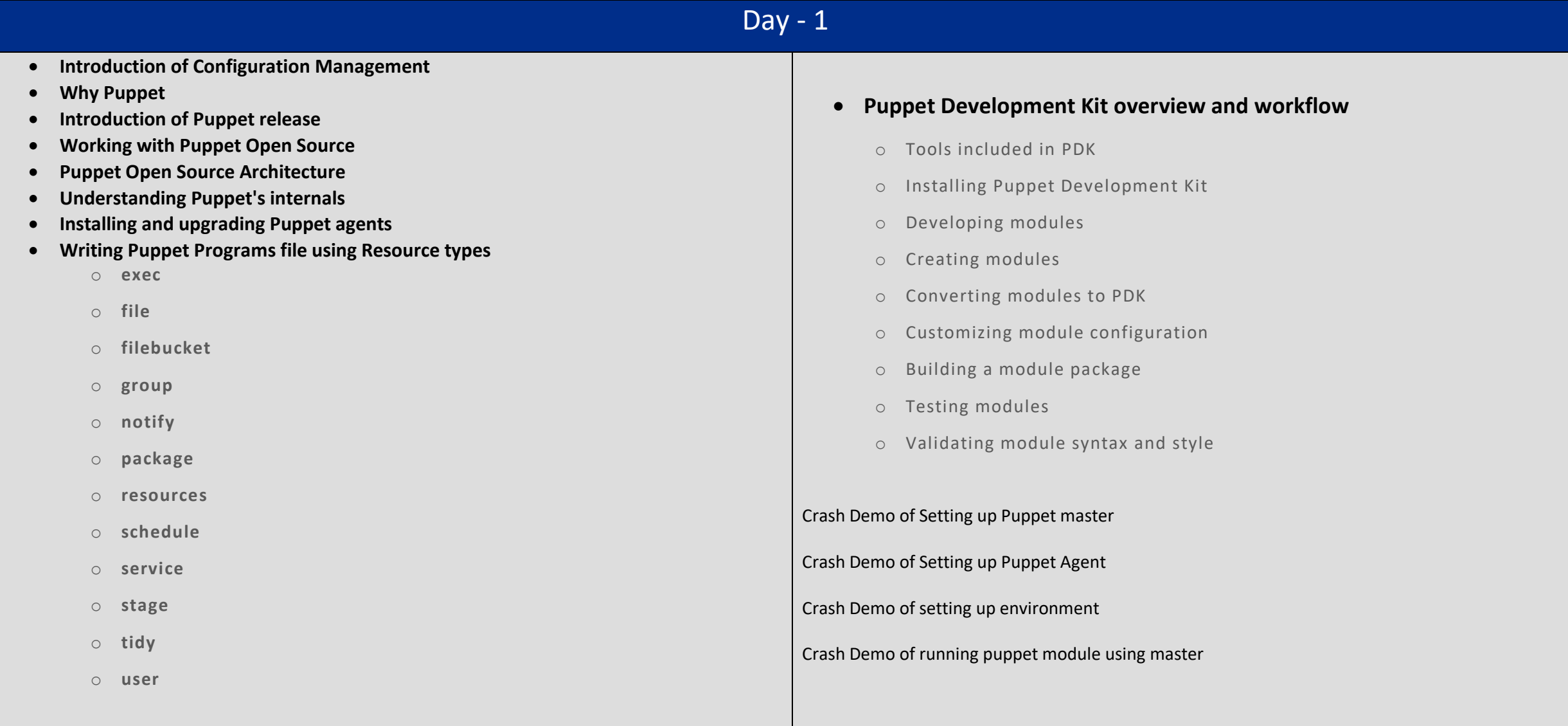

## Day - 2

- **Working with Puppet Facter**
- **Facter release notes**
- **Core facts**
- **Custom facts**
- **Custom facts walkthrough**
- **External facts**
- **Configuring Facter with facter.conf**
- **Writing Advance Puppet Programs using Puppet language**
	- o **Language visual index**
	- o **The Puppet language style guide**
	- o **Code comments**
	- o **Variables**
	- o **Resources**
	- o **Relationships and ordering**
	- o **Classes**
- **Defined resource types**
- **•** Bolt tasks
- **Type aliases**
- **Expressions and operators**
- **Conditional statements and expressions**
- **Function calls**
- **Built-in functions**
- **Node definitions**
- **Facts and built-in variables**
- **Reserved words and acceptable names**
- **Custom resources**
- **Values and data types**
- **Templates**